# 修士**(**工学**)**学位論文

### **Master's Thesis of Engineering**

Code Segment Data Segment Gears OS

## **Design of Gears OS with consist of Code and Data Semgment**

2016 3 **March 2016**

Shohei KOKUBO

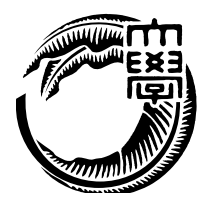

**Universty of the Ryukyus Graduate School of Engineering and Science Infomation Engineering Course**

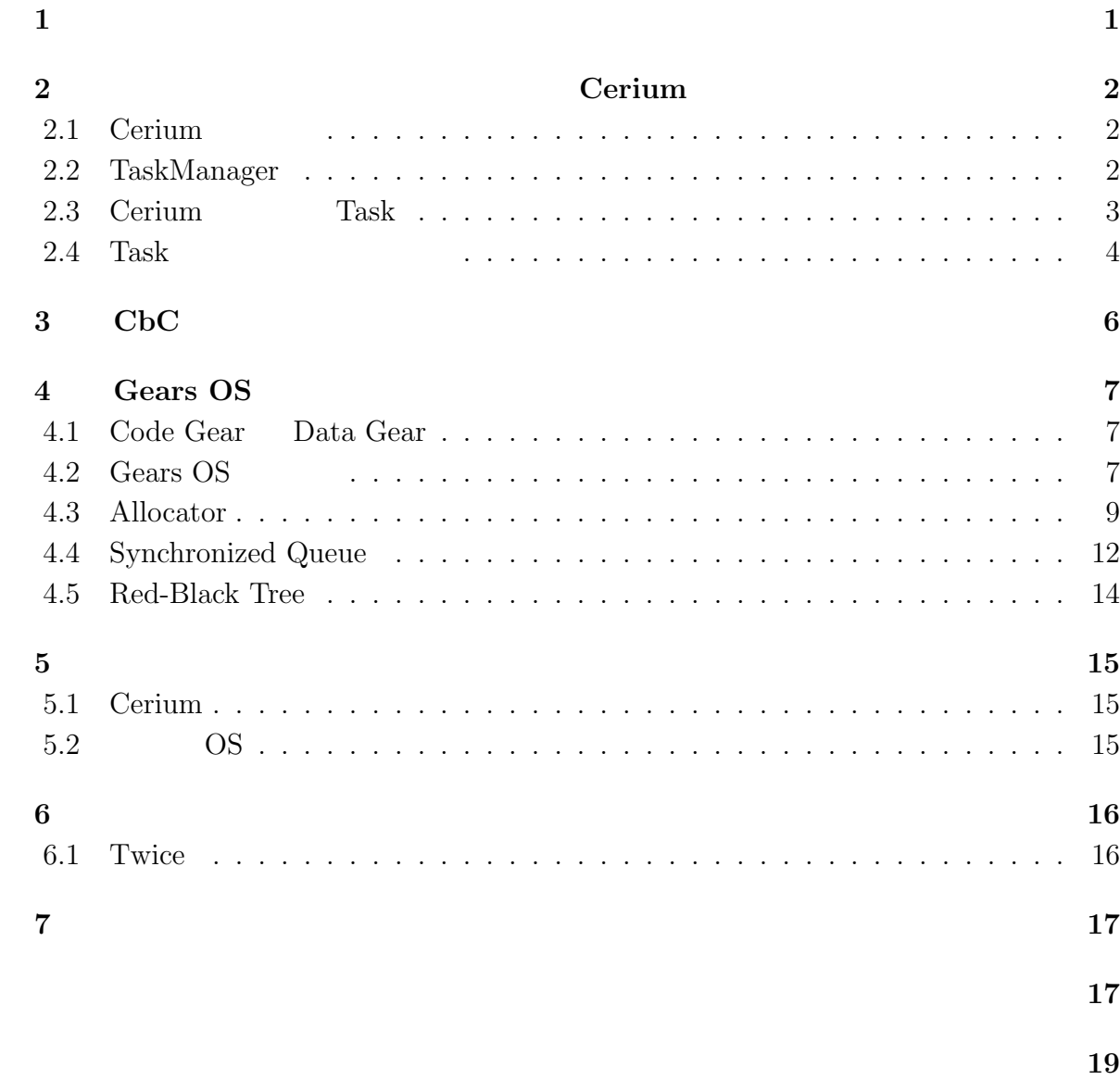

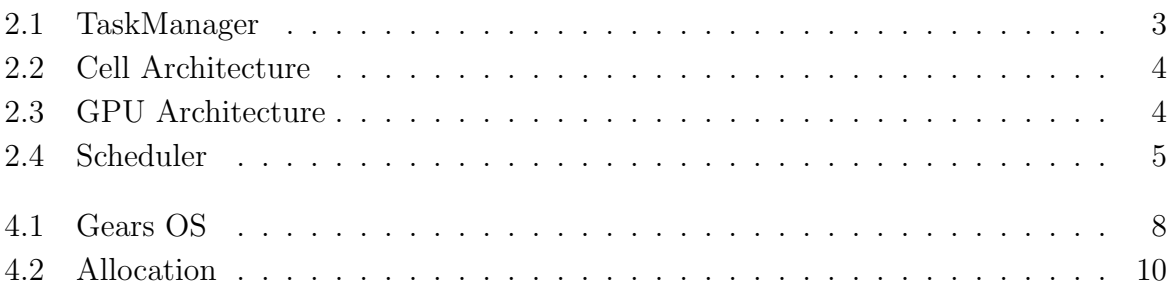

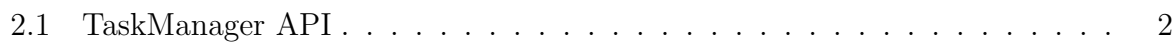

 $1$ <sup> $1$ </sup>

**Code Segment Data Segment Cears OS** 1

# **Cerium**

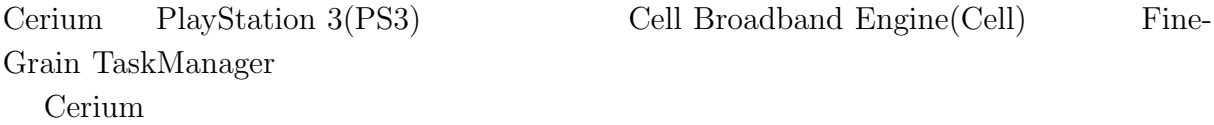

**2**章 並列プログラミングフレームワー

## 2.1 Cerium

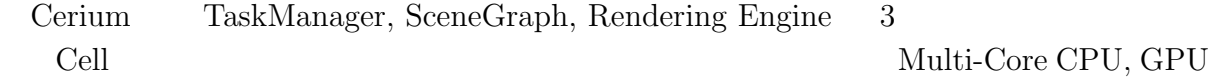

## **2.2 TaskManager**

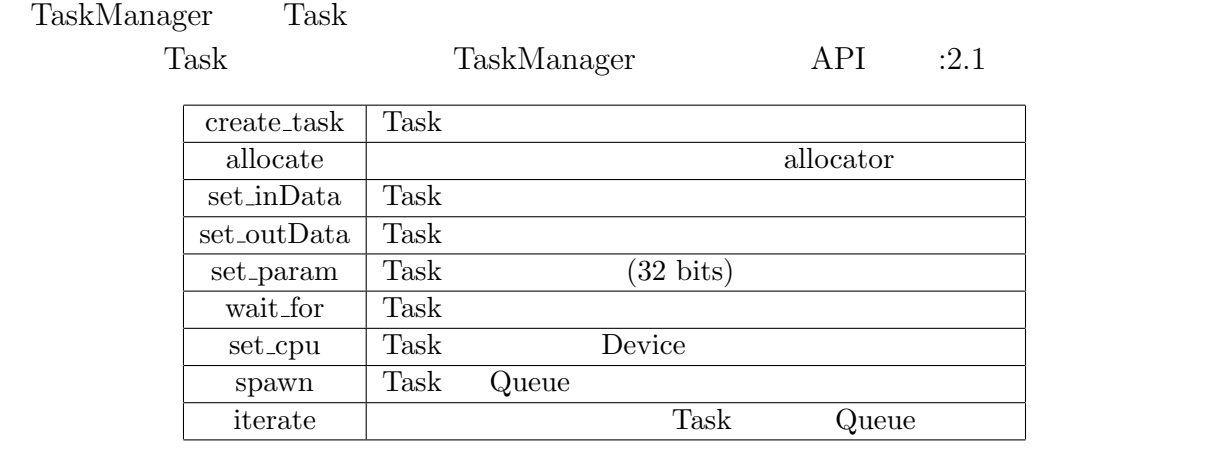

2.1: TaskManager API

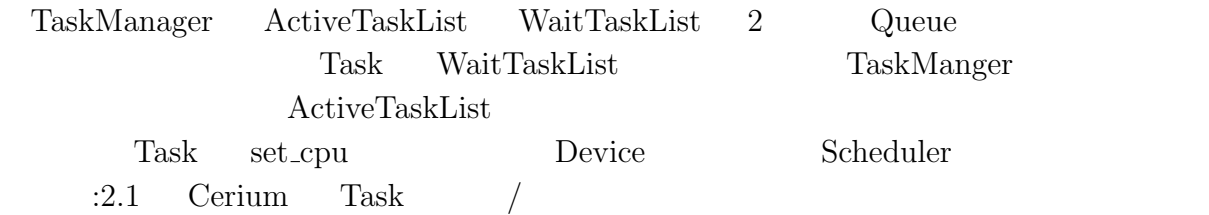

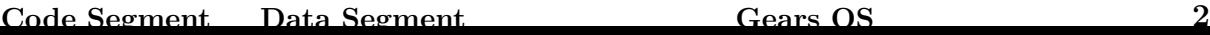

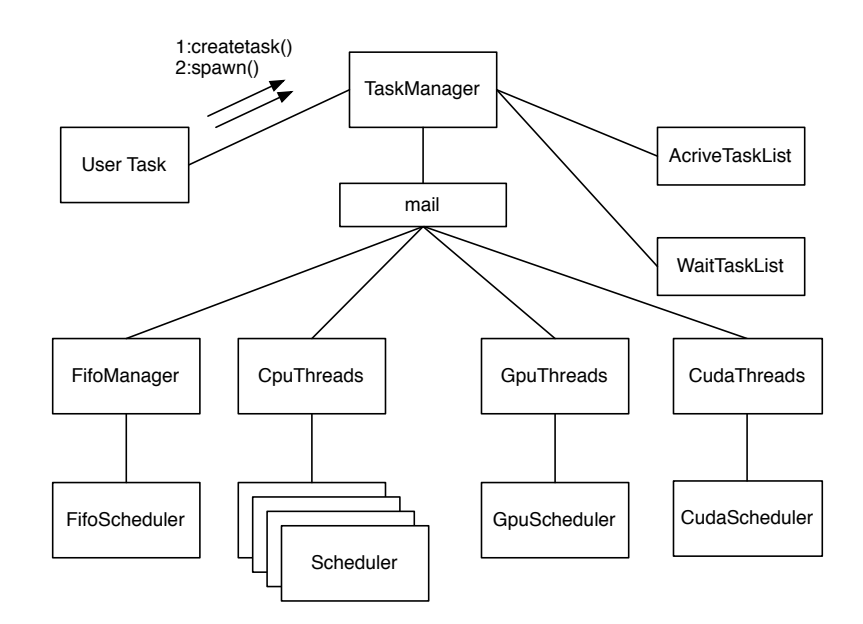

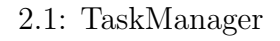

2.3 Cerium Task Task TaskManager API 
Task TaskManager API *•* input data set\_inData Task  $\text{(void*} \quad) \quad \text{Task}$ *•* output data  $set\_outData$  Task *•* parameter set\_param (index ) • cpu type set\_cpu  $\begin{tabular}{ll} Task & \multicolumn{2}{c}{\textbf{Device}} & \multicolumn{2}{c}{\textbf{Cell, Multi-Core}} \end{tabular}$ CPU, GPU • dependency wait\_for wait for Task Task Task Task Task

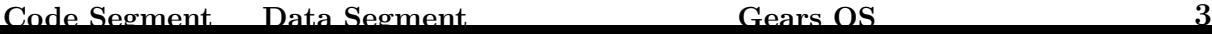

#### 2.4 Task

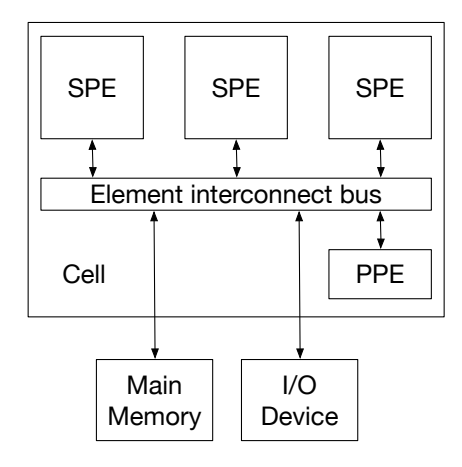

2.2: Cell Architecture

Cell $($  :2.2) GPU $($  :2.3) Device

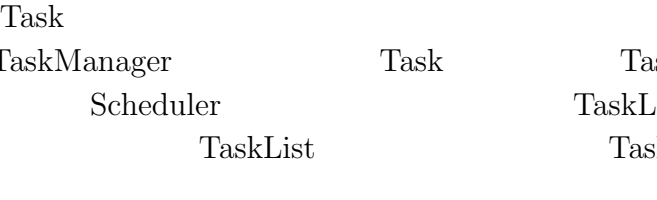

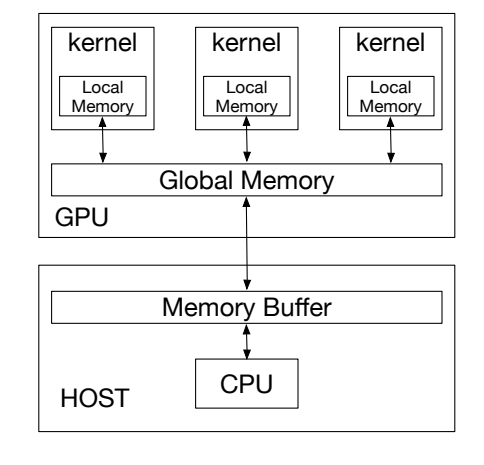

2.3: GPU Architecture

external to the Cerium contract to the Cerium contract  $C$ 

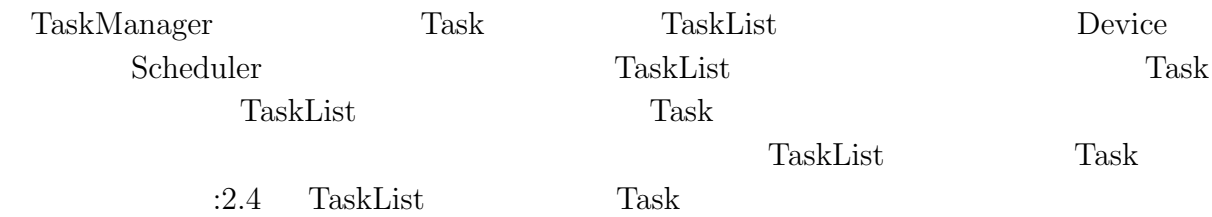

TaskList  $\vert$ Task\_1  $\vert$ Task\_2  $\vert$ Task\_3  $\vert$ Task\_4

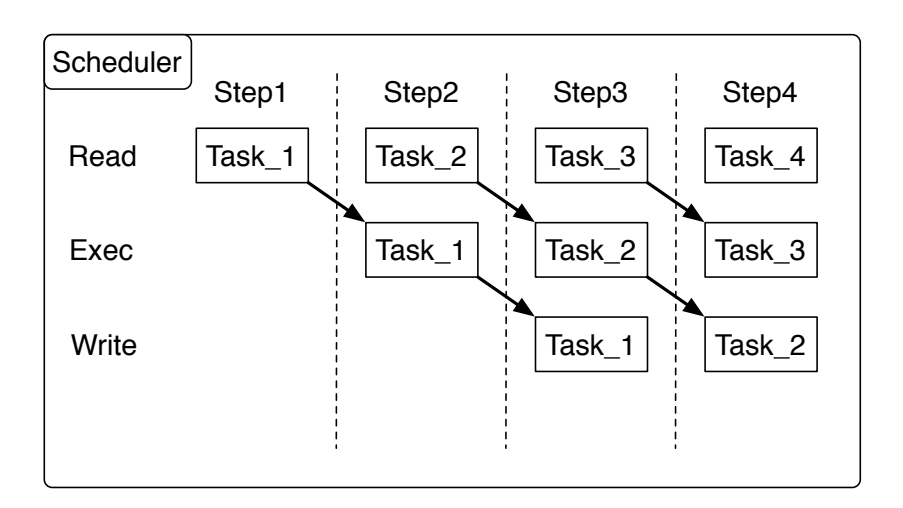

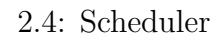

# **3 CbC**

# **4 Gears OS**

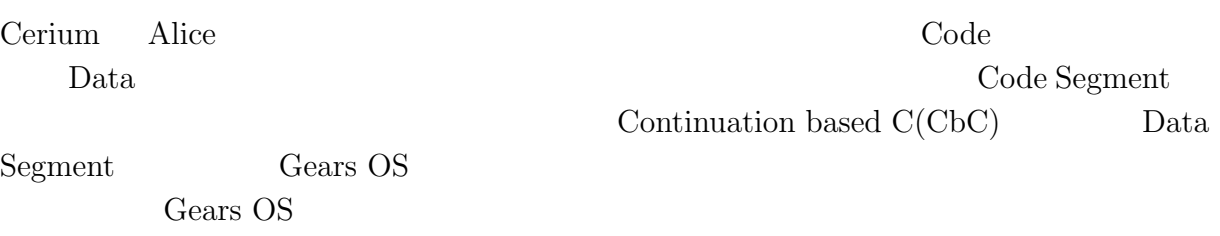

## **4.1 Code Gear Data Gear**

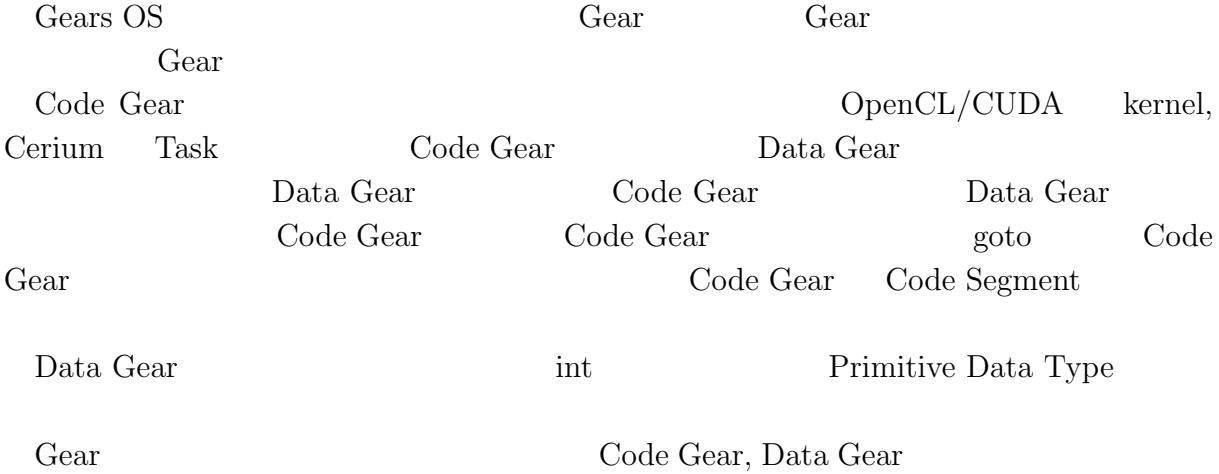

## 4.2 Gears OS

Gears OS

*•* Context

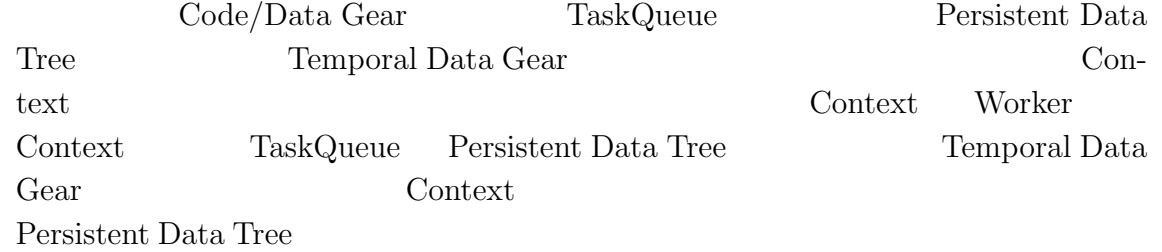

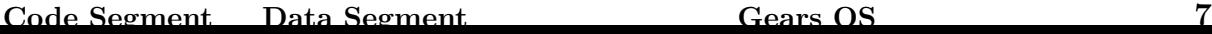

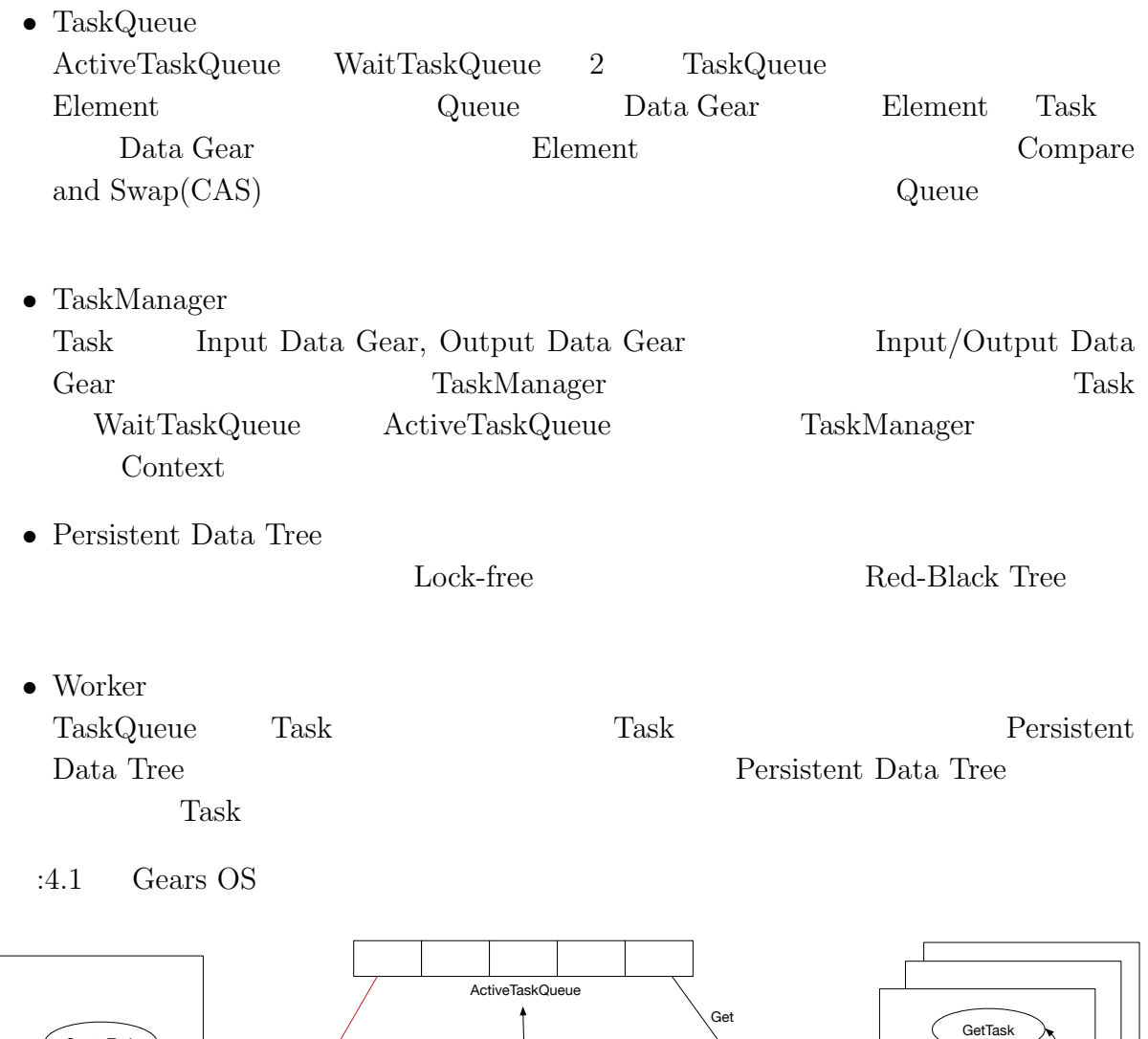

4.1: Gears OS

Read

Write

WaitTaskQueue

ResolveTask Worker Contexts

⊖ (

Persistent Data Tree

Main Context

Create Resolve<br>Dependency

TaskManager

CreateTask

Worker

ReadData

 $\top$ 

 $\sqrt{\frac{1}{2}}$ goto

ExecTask

↴

WriteData

#### **4.3 Allocator**

Gears OS Context Context Context Context

Data Gear

Context  $:4.1,$   $:4.2$ 

 ${\rm Task}$ 

1 */\* Context definition example \*/* 2 #define ALLOCATE\_SIZE 1000 3 4 *// Code Gear Name*  $5$  enum Code {<br>6 Code1,  $\begin{array}{c} 6 \\ 7 \end{array}$  Code1, 7 Code2,<br>8 Alloca Allocator, 9 Exit,  $10 \, | \}$ ; 11 12 *// Unique Data Gear* 13 enum UniqueData {<br>14 Allocate, Allocate,  $15$  }; 16  $17 \over |18|$  struct Context {<br>18 enum Code nex enum Code next; 19 int codeNum;<br>20 \_\_code (\*\*co 20 \_\_code (\*\*code) (struct Context\*);<br>21 void\* heapStart; 21 void\* heapStart;<br>  $22$  void\* heap;  $void* \text{heap};$ 23 long heapLimit;  $\begin{array}{c|c}\n 24 & \text{int } \text{dataNum;} \\
 25 & \text{union } \text{Data} * \n\end{array}$ union Data \*\*data;  $26$  }; 27 28 *// Data Gear definition* 29 union Data {<br>30 // size: 30 *// size: 4 byte*  $\begin{array}{c|c}\n 31 & \text{struct Data1} \\
 32 & \text{int i}\n \end{array}$ int i; 33 } data1; 34 *// size: 5 byte*  $\begin{array}{c|c}\n 35 & \text{struct Data2} \\
 36 & \text{int i}\n \end{array}$  $\begin{array}{ccc} 36 \\ 37 \end{array}$  int i; char c;  $\begin{array}{c} 38 \\ 39 \end{array}$  } data2; 39 *// size: 8 byte* 40 struct Allocate {<br>41 long size; 41 long size;<br>42 } allocate; } allocate;

43 };

4.1: Context

```
1 #include \lestdlib.h>
2
3 #include "context.h"
4
5 extern __code code1_stub(struct Context*);
6 extern __code code2_stub(struct Context*);
7 extern __code allocator_stub(struct Context*);
8 extern __code exit_code(struct Context*);
9
```
**Code Segment Data Segment Gears OS** 9

```
10 \Big| -code initContext(struct Context* context, int num) {<br>11 context->heapLimit = sizeof(union Data)*ALLOCATE_SI
11 context->heapLimit = sizeof(union Data)*ALLOCATE_SIZE;<br>12 context->heapStart = malloc(context->heapLimit);
12 context->heapStart = malloc(context->heapLimit);<br>13 context->heap = context->heapStart;
13 context->heap = context->heapStart;<br>14 context->codeNum = Exit;
         context->codeNum = Exit;
\frac{15}{16}16 context->code = malloc(sizeof(__code*)*ALLOCATE_SIZE);<br>17 context->data = malloc(sizeof(union Data*)*ALLOCATE_SI
         context->data = malloc(sizeof(union Data*)*ALLOCATE_SIZE);
18
19 context->code[Code1] = code1_stub;<br>
20 context->code[Code2] = code2_stub;
20 context->code[Code2] = code2_stub;<br>21 context->code[Allocator] = allocat
21 context->code[Allocator] = allocator_stub;<br>22 context->code[Exit] = exit_code;
          context->code[Exit] = exit_code;
\frac{23}{24}24 context->data[Allocate] = context->heap;<br>25 context->heap += sizeof(struct Allocate)
         context->heap += sizeof(struct Allocate);
26
27 context->dataNum = Allocate;
28 }
```
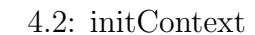

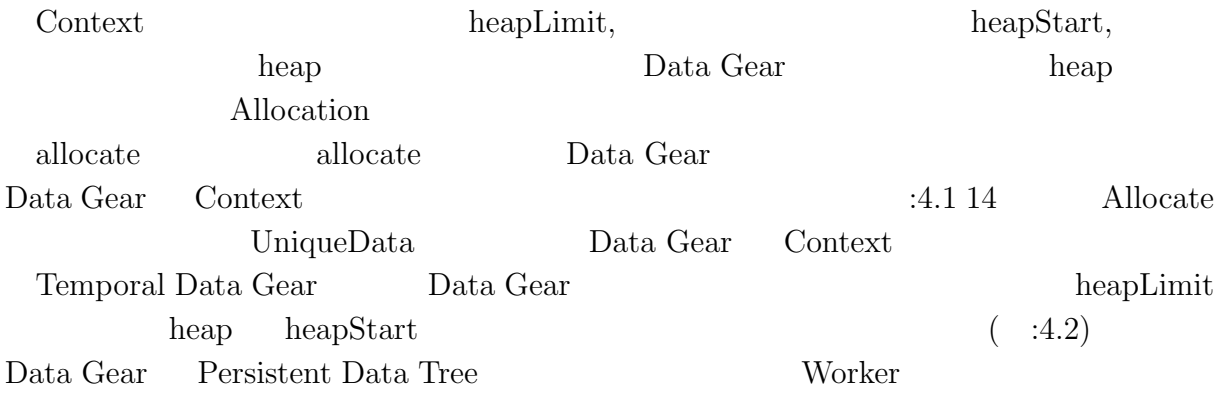

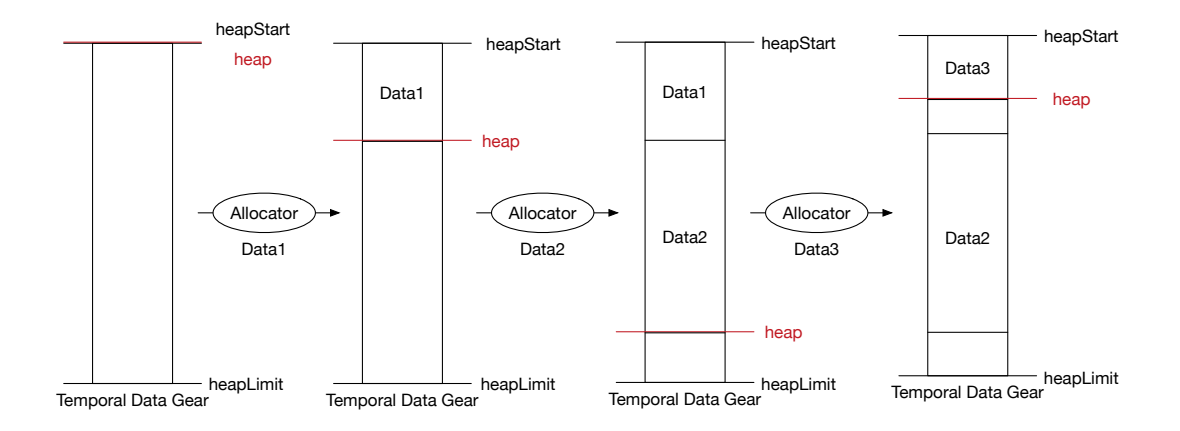

4.2: Allocation

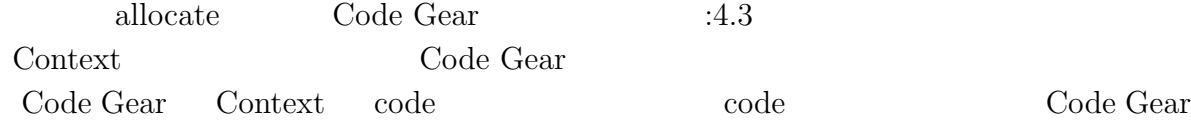

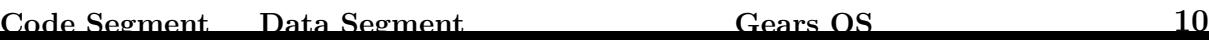

```
stub Data Gear
 1 // Code Gear
 2 __code start_code(struct Context* context) {<br>3 // start processing
 3 // start processing
      4 goto meta(context, context->next);
 5}
 6
 7 // Meta Code Gear
 8 \rightarrow 8 __code meta(struct Context* context, enum Code next) {<br>9 // meta computation
      9 // meta computation
10 goto (context->code[next])(context);
11 }
12
13 // Code Gear
  __code code1(struct Context* context, struct Allocate* allocate) {
15 allocate->size = sizeof(struct Data1);<br>16 context->next = Code2;
      context->next = Code2;
17
18 goto meta(context, Allocator);
19 }
20
21 // Meta Code Gear(stub)
22 __code code1_stub(struct Context* context) {
      goto code1(context, &context->data[Allocate]->allocate);
24 }
25
26 // Meta Code Gear
27 _code allocator(struct Context* context, struct Allocate* allocate) {<br>28 context->data[++context->dataNum] = context->heap;
      context->data[++context->dataNum] = context->heap;
29 context->heap += allocate->size;
30
31 goto meta(context, context->next);
32 }
33
34 // Meta Code Gear(stub)
35 \sim code allocator_stub(struct Context* context) {
36 goto allocator(context, &context->data[Allocate]->allcate);
37 }
38
39 // Code Gear
40 __code code2(struct Context* context, struct Data1* data1) {
      41 // processing
42}
43
44 // Meta Code Gear(stub)
45 __code code2_stub(struct Context* context) {<br>46 ___goto code2(context, &context->data[contex
      goto code2(context, &context->data[context->dataNum]->data1);
47 }
```
Code Gear Context Context Data Gear

4.3: allocate

#### **4.4 Synchronized Queue**

Gears OS Synchronized Queue TaskQueue Context Worker Context Woker TaskQueue Task Gears OS Queue Queue Data Gear Queue Desement Queue Data Gear Element first, Element last, Element count Count Element Data Gear Task task, Element next  $-3.4$  Context ( $\qquad 3.1$ ) Queue Element

1 *// Code Gear Name*  $\frac{2}{3}$  enum Code {  $\begin{array}{cc} 3 & \text{PutQueue,} \\ 4 & \text{GetQueue,} \end{array}$ GetQueue,  $5$ }; 6 7 *// Unique Data Gear* 8 enum UniqueData {<br>9 Queue,  $\begin{array}{cc} 9 & \text{Queue}, \\ 10 & \text{Element} \end{array}$ Element,  $11$  }; 12 13 *// Queue definication* 14 union Data {<br>15 // size: 15 *// size: 20 byte* struct Queue { 17 struct Element\* first;<br>18 struct Element\* last; 18 struct Element\* last;<br>19 int count; int count;  $\begin{array}{c} 20 \\ 21 \end{array}$   $\begin{array}{c} \text{} \\ \text{} \\ \text{} \end{array}$   $\begin{array}{c} \text{} \\ \text{} \\ \text{} \end{array}$   $\begin{array}{c} \text{} \\ \text{} \\ \text{} \end{array}$   $\begin{array}{c} \text{} \\ \text{} \\ \text{} \end{array}$   $\begin{array}{c} \text{} \\ \text{} \\ \text{} \end{array}$   $\begin{array}{c} \text{} \\ \text{} \\ \text{} \end{array}$   $\begin{array}{c} \text{} \\$ 21 *// size: 16 byte* struct Element { 23 struct Task\* task;<br>24 struct Element\* ne 24 struct Element\* next;<br>25 } element; } element;  $26$ }

 $4.4:$  queue

| Queue |                  | Code Gear |         | UniqueData | Queue |
|-------|------------------|-----------|---------|------------|-------|
|       | Queue(           | :4.49     | Enqueue |            | Ele-  |
| ment( | :4.410           |           |         |            |       |
|       | Enqueue, Dequeue | Code Gear |         | :4.5       | :4.6  |

1 *// allocate Element* 2 \_\_code putQueue1(struct Context\* context, struct Allocate\* allocate) {<br>allocate->size = sizeof(struct Element); allocate->size = sizeof(struct Element); allocator(context);  $\begin{bmatrix} 4 \\ 5 \end{bmatrix}$ goto meta(context, PutQueue2); 7 } 8 9 *// Meta Code Gear(stub)*

```
10 __code putQueue1_stub(struct Context* context) {<br>11 __goto putQueue1(context, &context->data[Alloca
      11 goto putQueue1(context, &context->data[Allocate]->allocate);
12 }
13
14 // write Element infomation
15 __code putQueue2(struct Context* context, struct Element* new_element, struct
       Element* element, struct Queue* queue) {
16 new_element->task = element->task;
17
18 if (queue->first)
19 goto meta(context, PutQueue3);<br>20 else
\begin{array}{c|c} 20 & \text{else} \end{array}<br>21 \begin{array}{c} \text{else} \end{array}goto meta(context, PutQueue4);
22 }
23
24 // Meta Code Gear(stub)
  __code putQueue2_stub(struct Context* context) {
26 goto putQueue2(context,
27 % context->data[context->dataNum]->element,<br>28 % context->data[Element]->element,
28 &context->data[Element]->element,
  29 &context->data[ActiveQueue]->queue);
30<sup>l</sup>31
32 // Enqueue(normal)
33| __code putQueue3(struct Context* context, struct Queue* queue, struct Element*
       new_element) {
34 struct Element* last = queue->last;
35 last->next = new_element;
36
37 queue->last = new_element;<br>38 queue->count++;
      queue->count++;
39
40 goto meta(context, context->next);
41 }
42
43 // Meta Code Gear(stub)
   __code putQueue3_stub(struct Context* context) {
45 goto putQueue3(context,
46 \& context->data[ActiveQueue]->queue,<br>47 \& context->data[context->dataNum]->e
                      47 &context->data[context->dataNum]->element);
48 }
49
50 // Enqueue(nothing element)
51 __code putQueue4(struct Context* context, struct Queue* queue, struct Element*
       new_element) {
52 queue->first = new_element;
53 queue->last = new_element;
54 queue->count++;
55
56 goto meta(context, context->next);
57 }
58
59 // Meta Code Gear(stub)
\begin{array}{c|c} 60 & - \text{code putQueue4\_stab}(\text{struct Context* context}) & \{61 & \text{goto putQueue4}(\text{context}, \end{array}goto putQueue4(context,
62 &context->data[ActiveQueue]->queue,
63 &context->data[context->dataNum]->element);
64 }
```

```
4.5: Enqueue
```

```
1 // Dequeue
2 __code getQueue(struct Context* context, struct Queue* queue, struct Node* node) {<br> if (queue->first == 0)
\begin{array}{lll} 3 & \text{if (queue->first == 0)} \\ 4 & \text{return;} \end{array}return;
```

```
5
 6 struct Element* first = queue->first;
 7 queue->first = first->next;
 8 queue->count--;
 9
10 context->next = GetQueue;<br>11 stack_push(context->code_
        stack_push(context->code_stack, &context->next);
\begin{bmatrix} 12 \\ 13 \end{bmatrix}13 context->next = first->task->code;<br>
node->key = first->task->key;
        node->key = first->task->key;15
16 goto meta(context, GetTree);
17 }
18
19 // Meta Code Gear(stub)
20 \Big| -code getQueue_stub(struct Context* context) {<br>21 soto getQueue(context,
21 goto getQueue(context,<br>
22 &context->
22 22 \times 22 &context->data[ActiveQueue]->queue,<br>23 kcontext->data[Node]->node);
                         23 &context->data[Node]->node);
24 }
```
4.6: Dequeue

 $14.5$   $14.6$ 

#### **4.5 Red-Black Tree**

## **5**章 比較

- **5.1 Cerium**
- **5.2** 従来の **OS**

# **6**章 評価

**6.1 Twice**

**Code Segment Data Segment Cears OS** 0.17

**7**章 結論

**Code Segment Data Segment Cears OS** 18

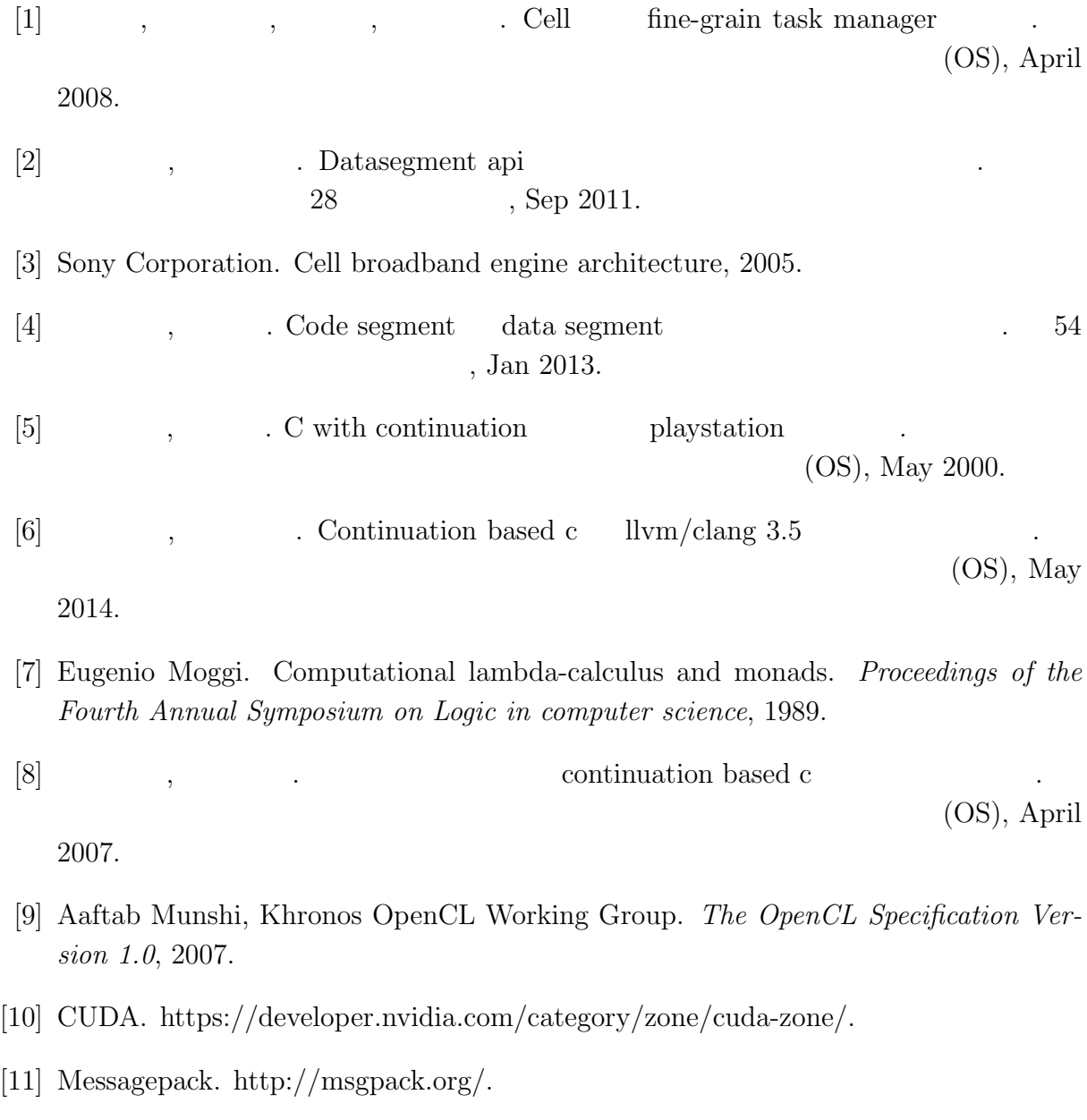